### **Tema 5: Clasificadores K-NN**

 $\bullet$ 

Abdelmalik Moujahid, Iñaki Inza y Pedro Larrañaga

Departamento de Ciencias de la Computación e Inteligencia Artificial Universidad del País Vasco http://www.sc.ehu.es/isg/

# **Introducción**

- •K-NN (K-Nearest Neighbour)
- • Un nuevo caso se va <sup>a</sup> clasificar en la clasemás frecuente a la que pertenecen sus  $K$ vecinos más cercanos
- Idea muy simple <sup>e</sup> intuitiva
- •Fácil implementación
- •• No hay modelo explícito
- •Case Based Reasoning (CBR)

# **Introducción**

 $\bullet$  $\blacksquare$ 

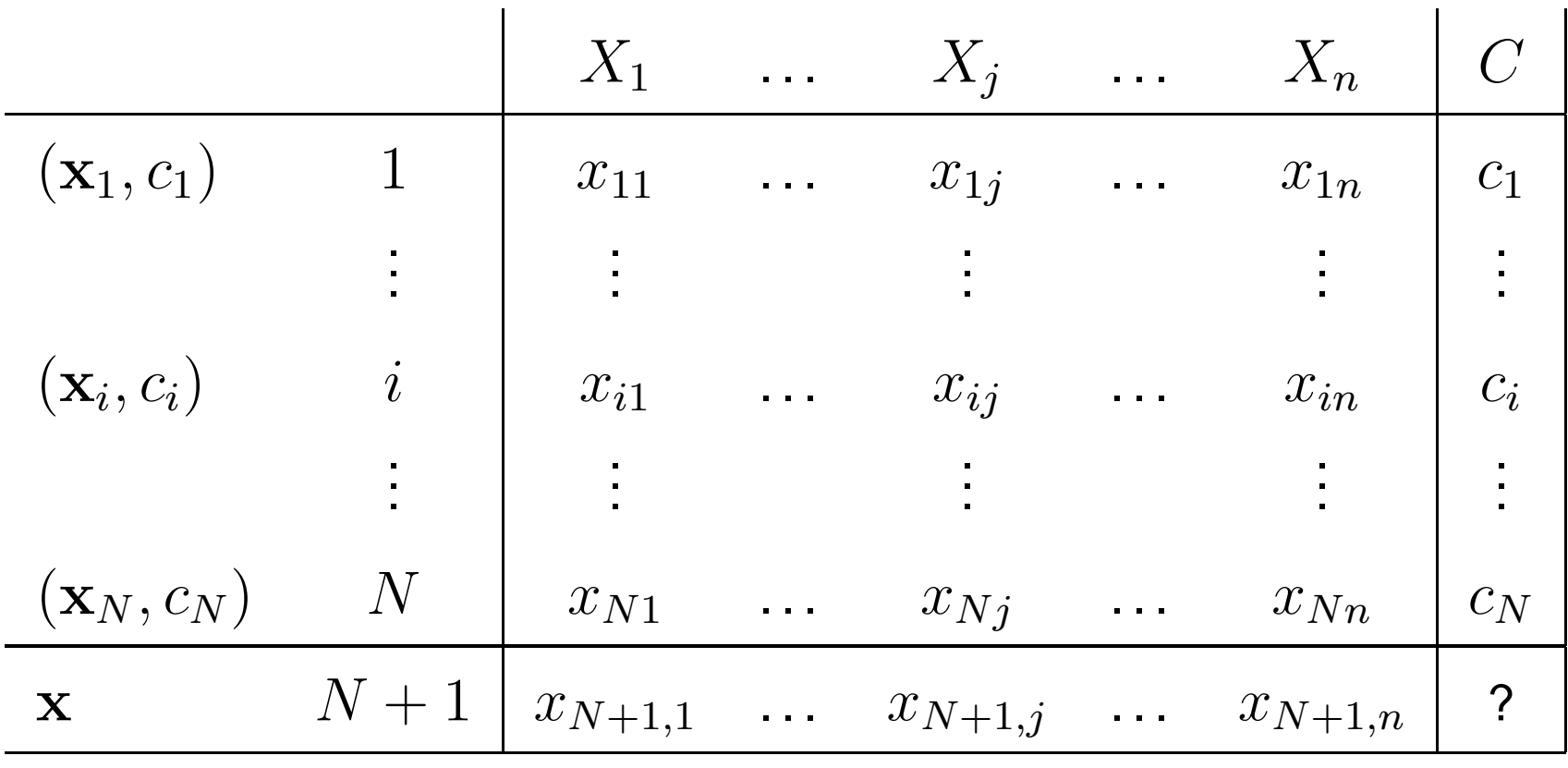

Notación para el paradigma K-NN

۵

 $\bullet$ 

 $\blacksquare$ 

 $\bullet$ 

۰

# **El algoritmo K-NN básico**

#### COMIENZO

Entrada:  $D=\,$  $\mathbf{x} = (x_1, \dots, x_n)$  nuevo caso a clasificar  $\{(\mathbf{x}_1, c_1), \dots, (\mathbf{x}_N, c_N)\}$ PARA todo objeto ya clasificado  $(x_i, c_i)$ calcular  $d_i=d(\mathbf{x}_i, \mathbf{x})$ Ordenar  $d_i (i = 1, \ldots, N)$  en orden ascendente Quedarnos con los  $K$  casos  $D_{\bf x}^K$  $\mathbf x$  $\int_{\mathbf{x}}^{\mathbf{R}}$  ya clasificados más cercanos a <mark>x</mark> Asignar a  ${\bf x}$  la clase más frecuente en  $D_{\bf x}^K$ xFIN

Pseudocódigo para el clasificador K-NN

# **El algoritmo K-NN básico**

 $\bullet$ 

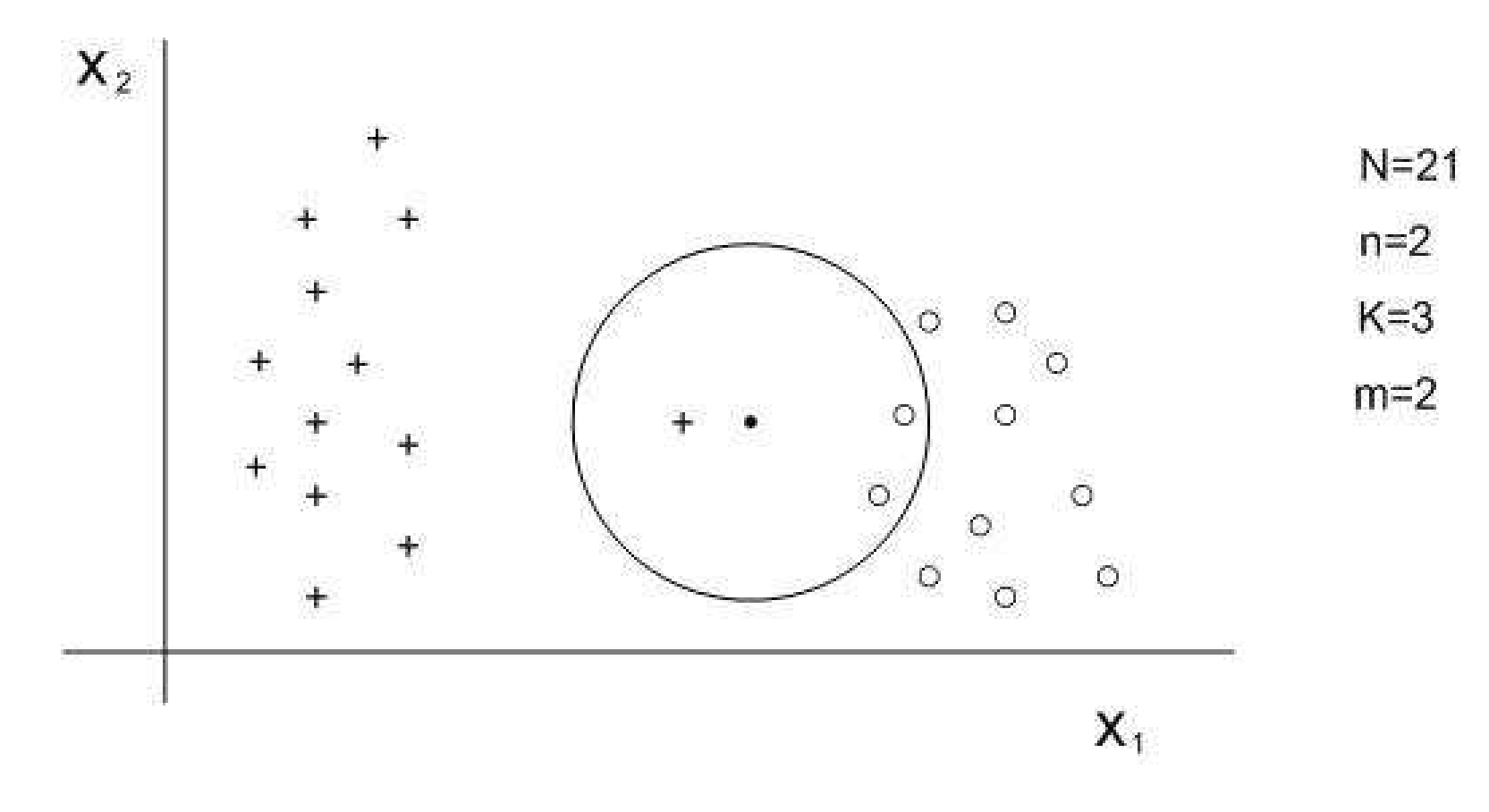

Ejemplo de aplicación del algoritmo K-NN básico

### **El algoritmo K-NN básico**

 $\bullet$ 

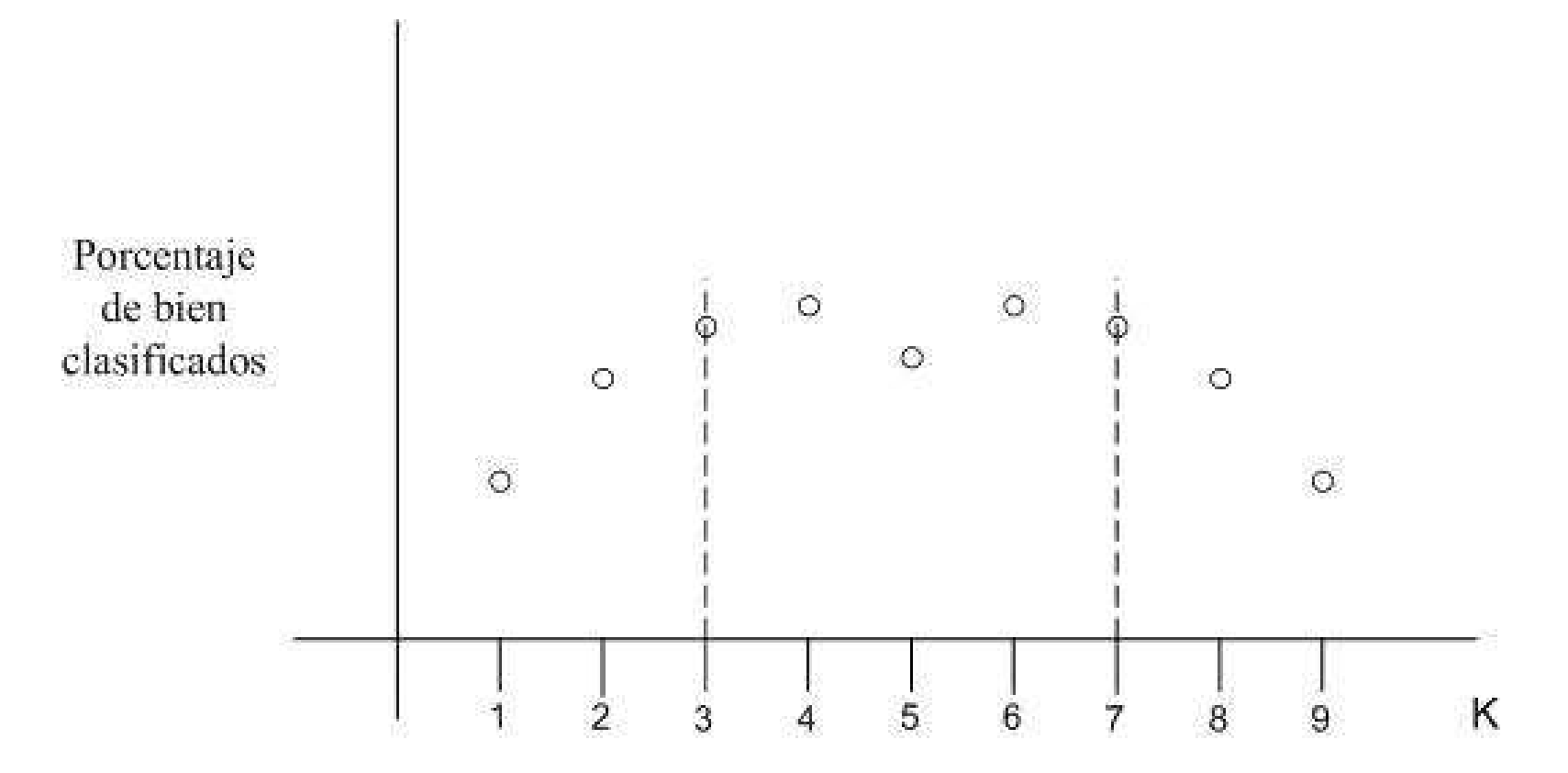

Ejemplo de la no monotocidad del porcentaje de bien clasificados en función de  $K$ 

# **Variantes del algoritmo K-NN básico**

- K-NN con rechazo
- K-NN con distancia media
- K-NN con distancia mínima
- K-NN con pesado de vecinos
- K-NN con pesado de variables

# **K-NN con rechazo**

 $\bullet$ 

- •Para clasificar un caso exigo ciertas garantías
- • Si no las tengo puedo dejar el caso sinclasificar
- •Umbral prefijado
- •Mayoría absoluta

### **K-NN con distancia media**

۰

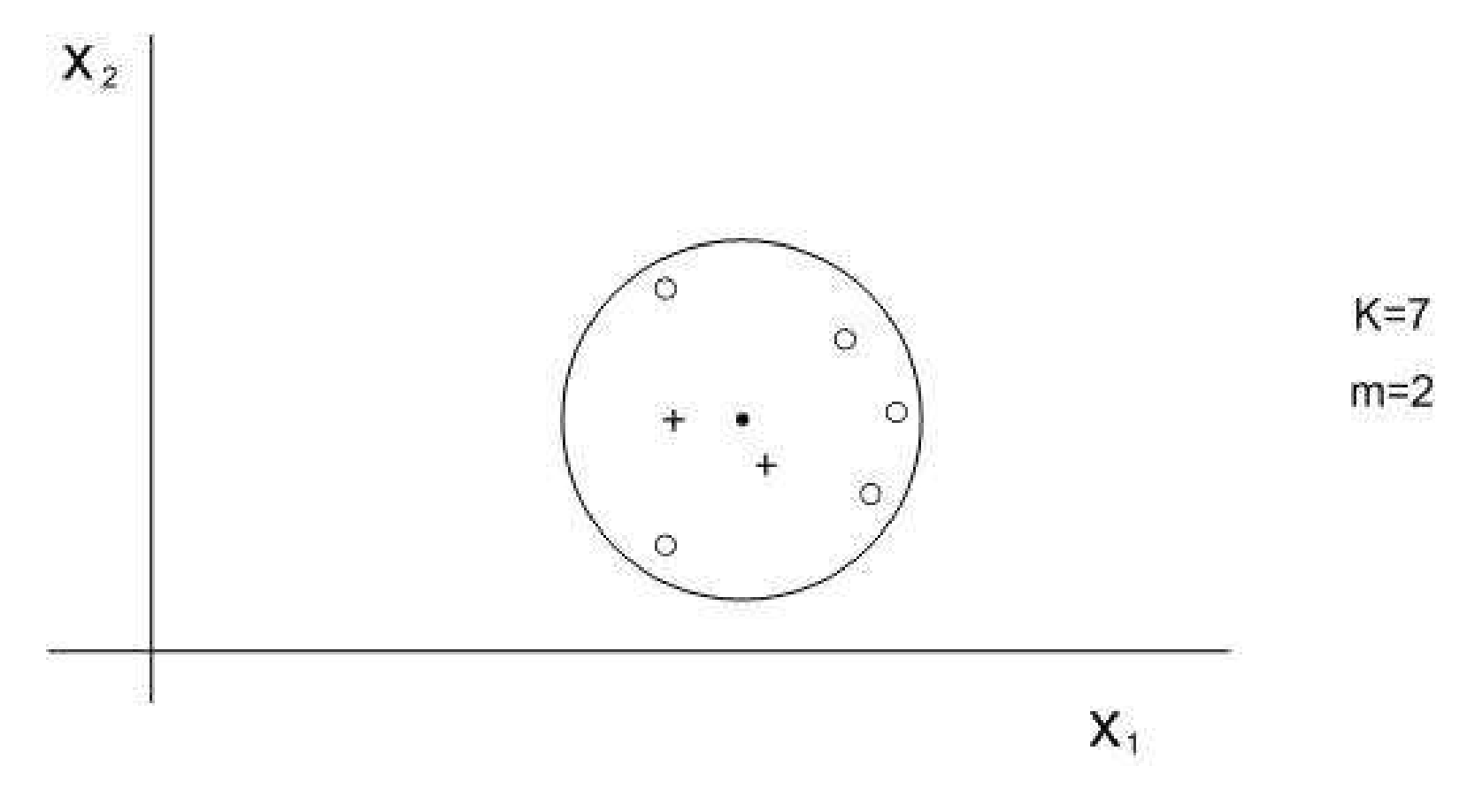

#### Ejemplo de ilustración del K-NN con distancia media

**Tema 5: Clasificadores K-NN– p. 9/18**

### **K-NN con distancia mínima**

- • Seleccionar un caso por clase (ej. el máscercano al baricentro de la clase)
- • Reducción de la dimensión del ficheroalmacenado de  $N$  a  $m$
- Fiecutar un 1-NN a c Ejecutar un 1-NN <sup>a</sup> dicho fichero reducido
- • Efectividad condicionada <sup>a</sup> la homogeneidad dentro de las clases. A mayor homogeneidadmás efectivo

### **K-NN con pesado de vecinos**

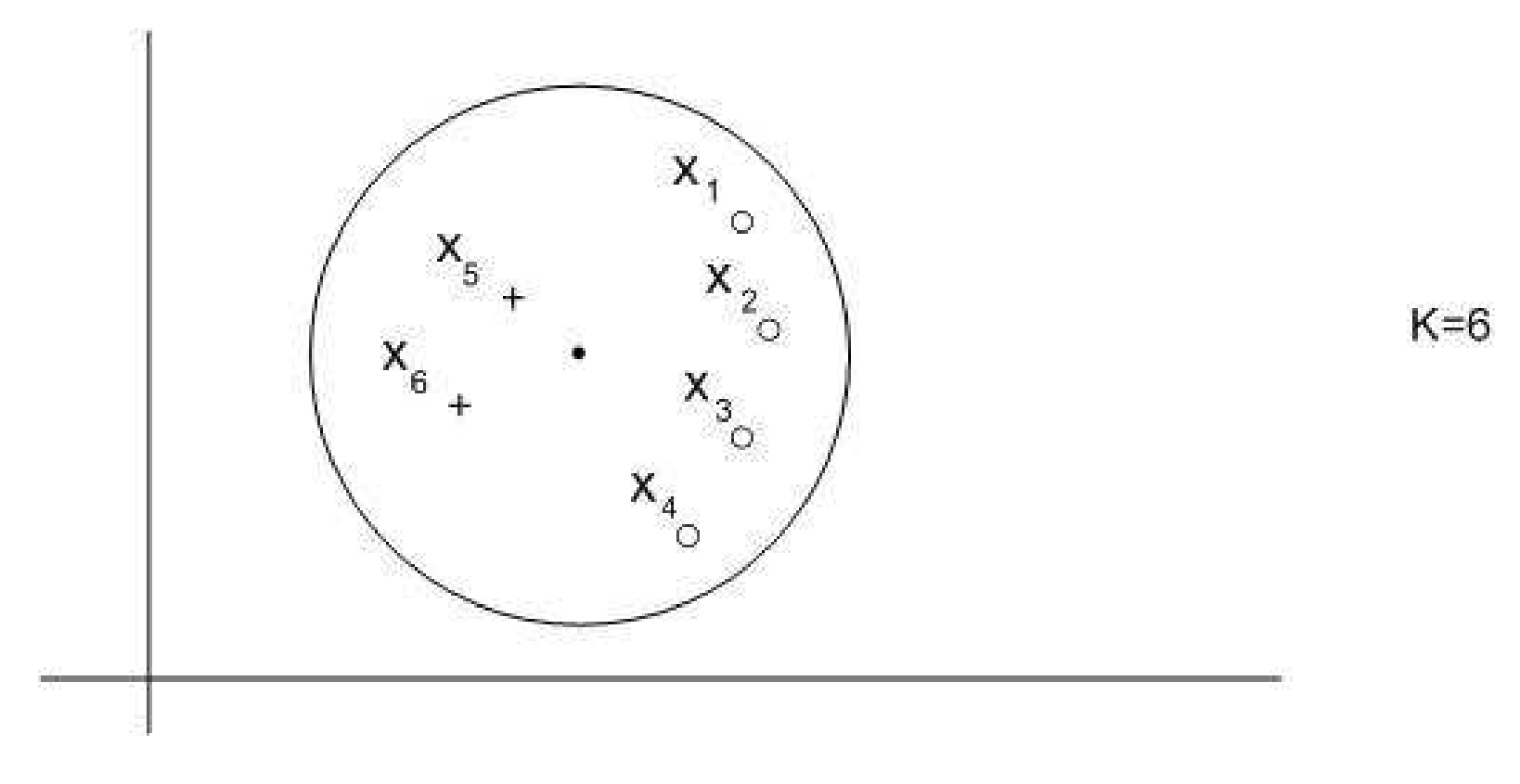

Ejemplo de ilustración del K-NN con pesado de casos seleccionados

### **K-NN con pesado de vecinos**

 $\bullet$ 

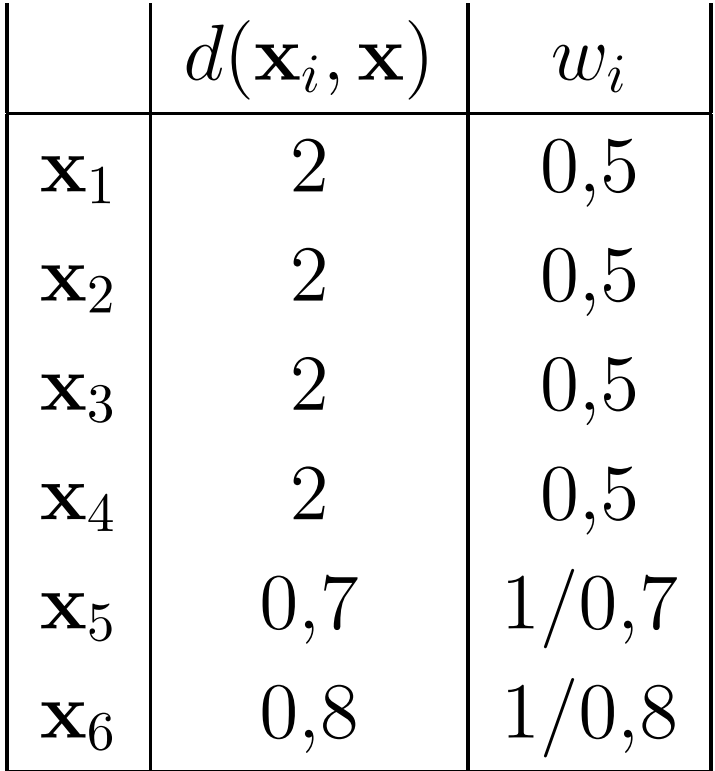

Peso a asignar a cada uno de los  $6$  objetos seleccionados  $\,$ 

### **K-NN con pesado de variables**

• Mismo peso <sup>a</sup> todas las variables:

$$
d(\mathbf{x}, \mathbf{x}_r) = \sum_{j=1}^n (x_j - x_{rj})^2
$$

 $\bullet$ Distinto peso <sup>a</sup> cada variable:

$$
d(\mathbf{x}, \mathbf{x}_r) = \sum_{j=1}^n w_j (x_j - x_{rj})^2
$$

• Determinar  $w_j$  a partir de  $I(X_j , C)$  la cantidad de infomación mutua entre  $X_j$  y  $C$ 

### **K-NN con pesado de variables**

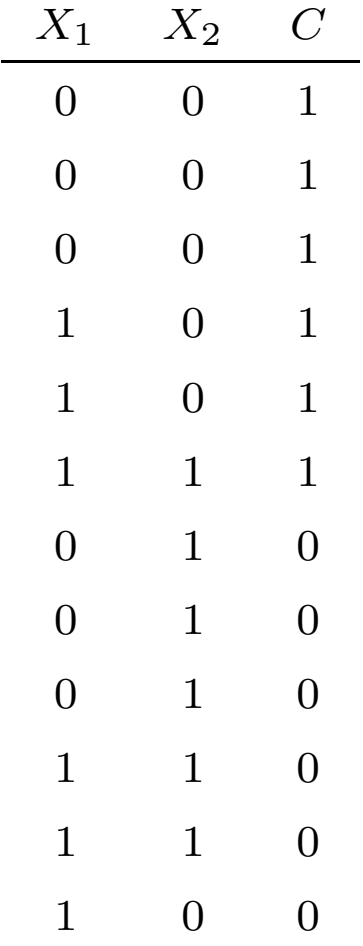

La variable  $X_1$  no es relevante para  $C$ , mientras que la variables  $X_2$  si lo es

**Tema 5: Clasificadores K-NN– p. 14/18**

 $\bullet$ 

### **K-NN con pesado de variables**

۰

$$
I(X_1, C) = p_{(X_1, C)}(0, 0) \log \frac{p_{(X_1, C)}(0, 0)}{p_{X_1}(0) \cdot p_C(0)} + p_{(X_1, C)}(0, 1) \log \frac{p_{(X_1, C)}(0, 1)}{p_{X_1}(0) \cdot p_C(1)} +
$$

$$
p_{(X_1,C)}(1,0)\log\frac{p_{(X_1,C)}(1,0)}{p_{X_1}(1)\cdot p_C(0)}+p_{(X_1,C)}(1,1)\log\frac{p_{(X_1,C)}(1,1)}{p_{X_1}(1)\cdot p_C(1)}=
$$

$$
\frac{3}{12}log\frac{\frac{3}{12}}{\frac{6}{12}\cdot\frac{6}{12}}+\frac{3}{12}log\frac{\frac{3}{12}}{\frac{6}{12}\cdot\frac{6}{12}}+\frac{3}{12}log\frac{\frac{3}{12}}{\frac{6}{12}\cdot\frac{6}{12}}+\frac{3}{12}log\frac{\frac{3}{12}}{\frac{6}{12}\cdot\frac{6}{12}}=0
$$

$$
I(X_2, C) = p_{(X_2, C)}(0, 0) \log \frac{p_{(X_2, C)}(0, 0)}{p_{X_2}(0) \cdot p_C(0)} + p_{(X_2, C)}(0, 1) \log \frac{p_{(X_2, C)}(0, 1)}{p_{X_2}(0) \cdot p_C(1)} +
$$

$$
p_{(X_2,C)}(1,0)\log\frac{p_{(X_2,C)}(1,0)}{p_{X_2}(1)\cdot p_C(0)}+p_{(X_2,C)}(1,1)\log\frac{p_{(X_2,C)}(1,1)}{p_{X_2}(1)\cdot p_C(1)}=
$$

$$
\frac{1}{12}log\frac{\frac{1}{12}}{\frac{6}{12}\cdot\frac{6}{12}}+\frac{5}{12}log\frac{\frac{5}{12}}{\frac{6}{12}\cdot\frac{6}{12}}+\frac{5}{12}log\frac{\frac{5}{12}}{\frac{6}{12}\cdot\frac{6}{12}}+\frac{1}{12}log\frac{\frac{1}{12}}{\frac{6}{12}\cdot\frac{6}{12}}
$$

**Tema 5: Clasificadores K-NN– p. 15/18**

# **Selección de prototipos**

• Edición de Wilson

 $\bullet$ 

• Condensación de Hart

# **Edición de Wilson**

- Someter <sup>a</sup> prueba <sup>a</sup> cada uno de los elementos del fichero de casos inicial
- Para cada caso se compara su clase verdadera con laque propone un clasificador K-NN obtenido con todoslos casos excepto el mismo
- Si ambas clases no coincidan, el caso es eliminado
- Edición de Wilson repetitiva parando el procedimientocuando en 2 selecciones sucesivas no se produzcancambios

### **Condensación de Hart**

- Para cada caso, y siguiendo el orden en el que seencuentran almacenados los casos en el fichero, seconstruye un clasificador K-NN con tan sólo los casosanteriores al caso en cuestión
- Si el caso tiene un valor de la clase distinto al que leasignaría el clasificador K-NN, el caso es seleccionado
- Si por el contrario la clase verdadera del caso coincidecon la propuesta por el clasificador K-NN, el caso nose selecciona
- El método es dependiente del orden en que seencuentren almacenados los casos en el fichero